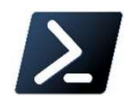

https://devblogs.microsoft.com/powershell/announcing-PowerShell-7-0/

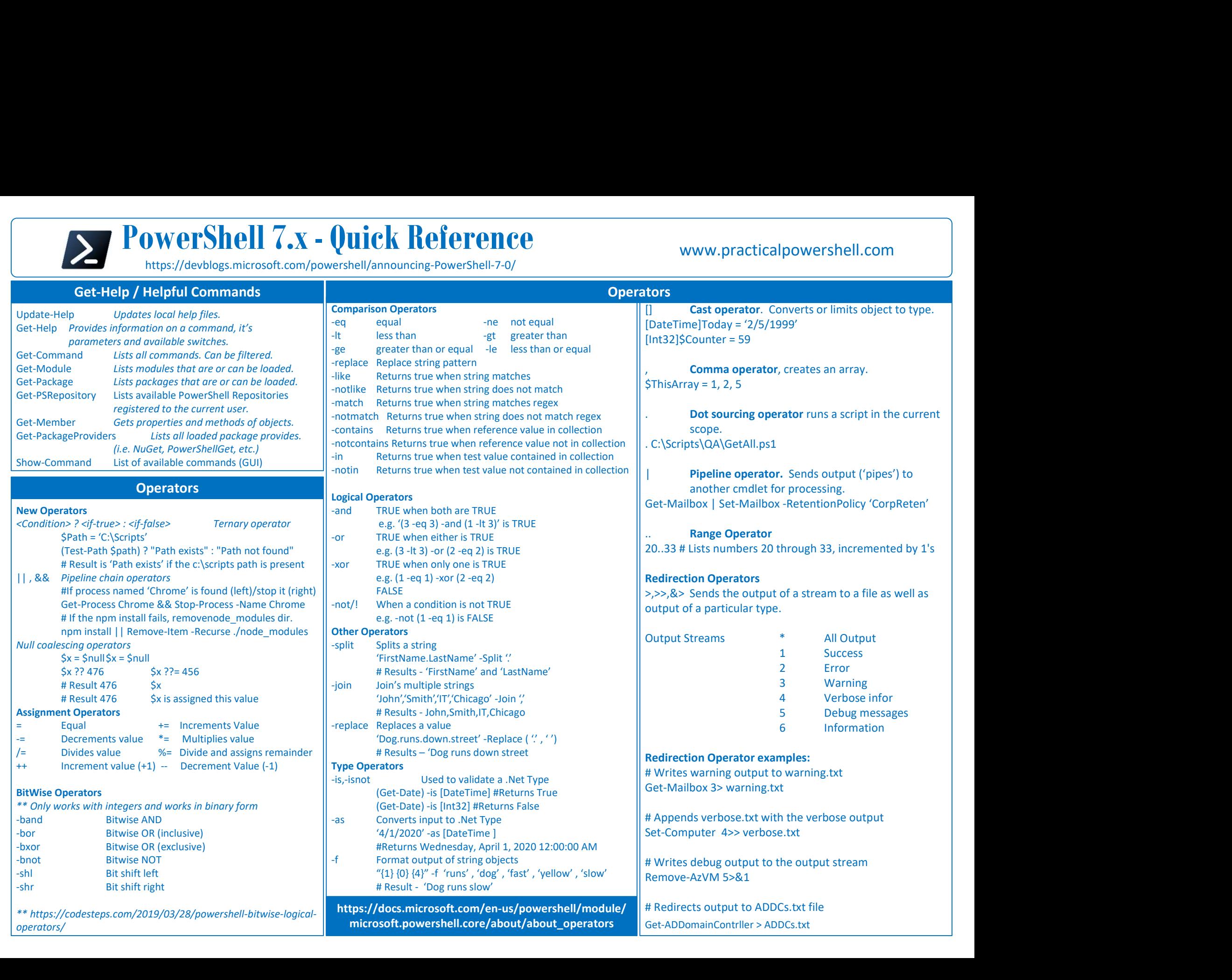

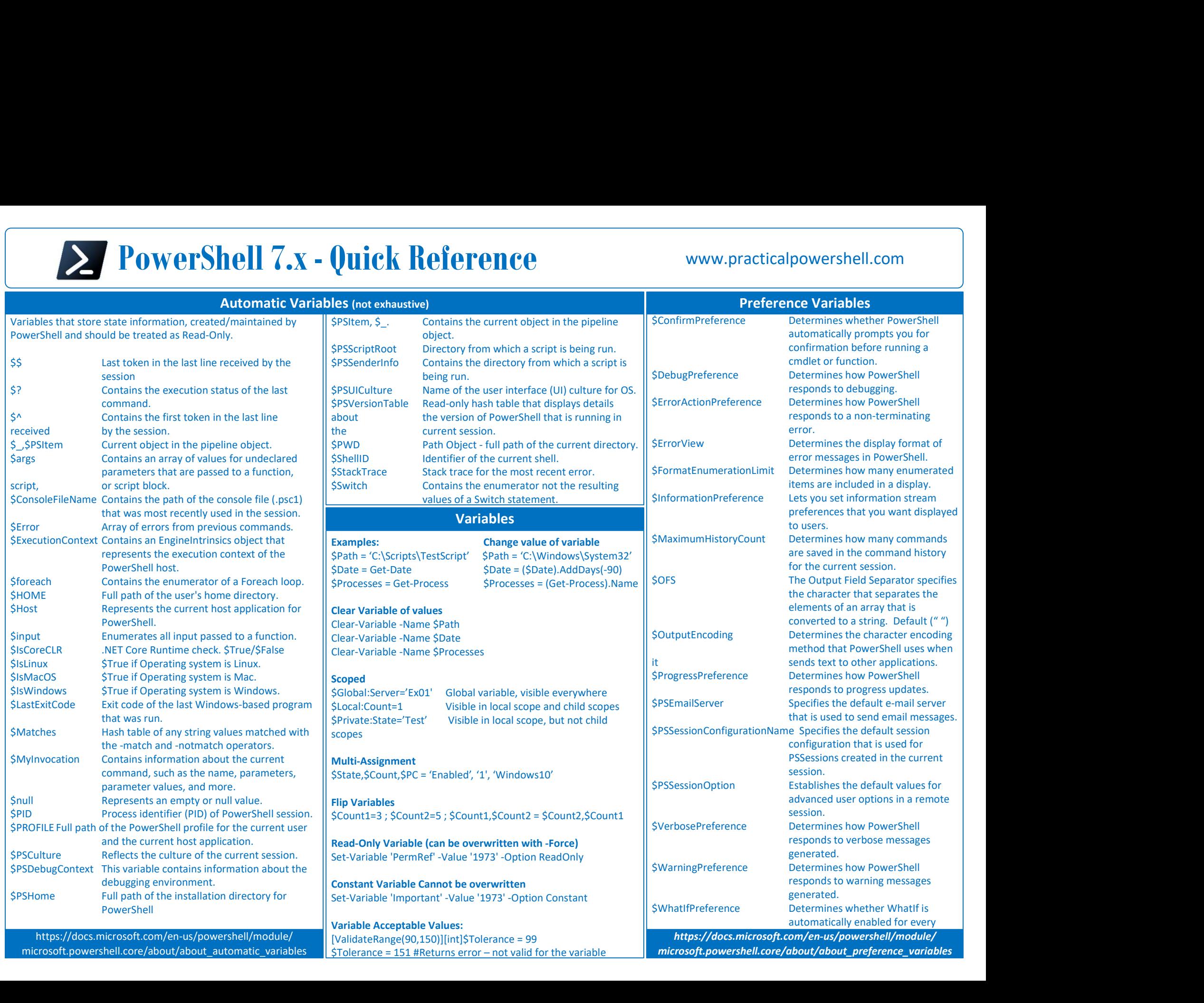

microsoft.powershell.core/about/about\_preference\_variables

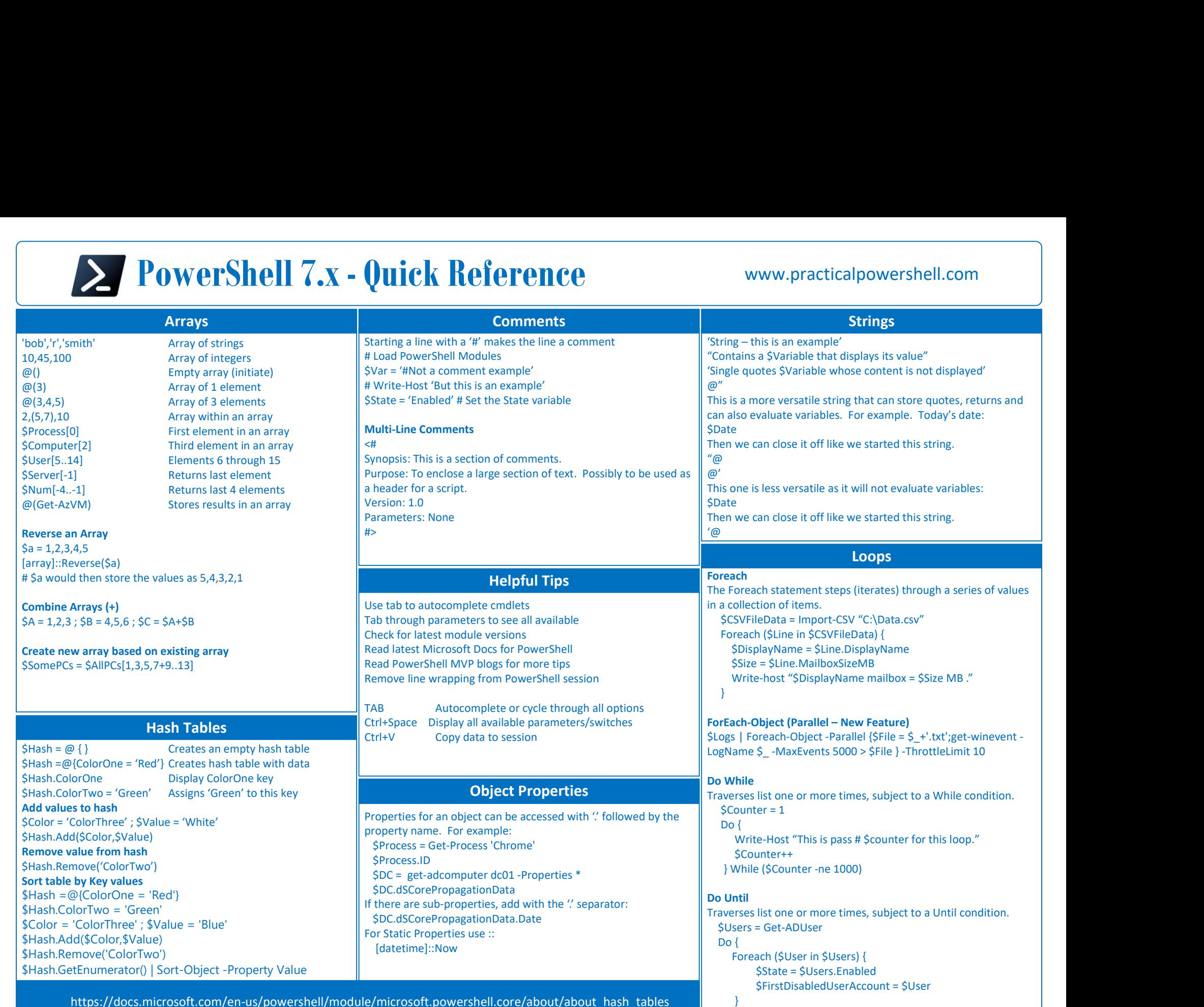

https://docs.microsoft.com/en-us/powershell/module/microsoft.powershell.core/about/about\_hash\_tables

} Until (\$State -eq 'Disabled)

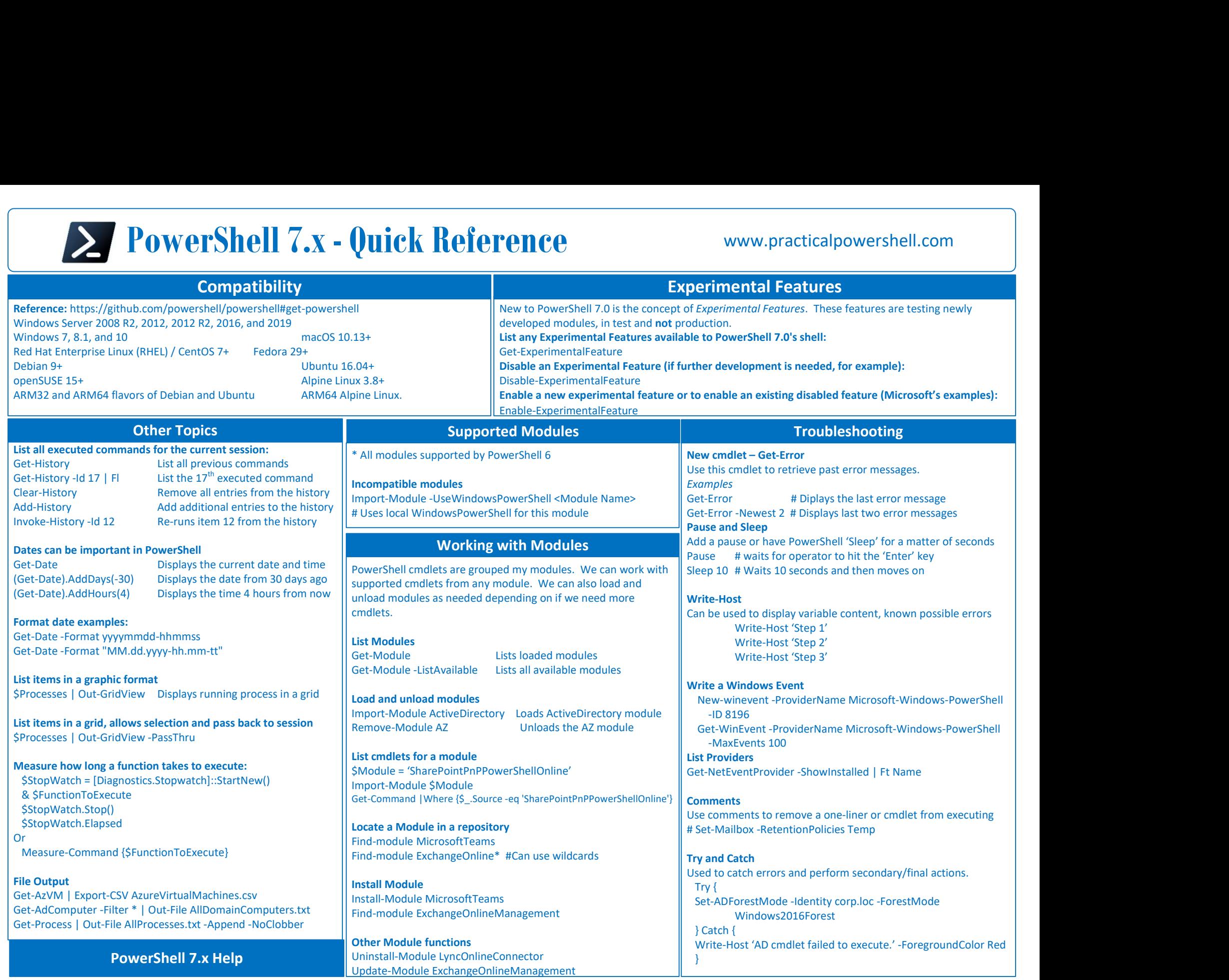

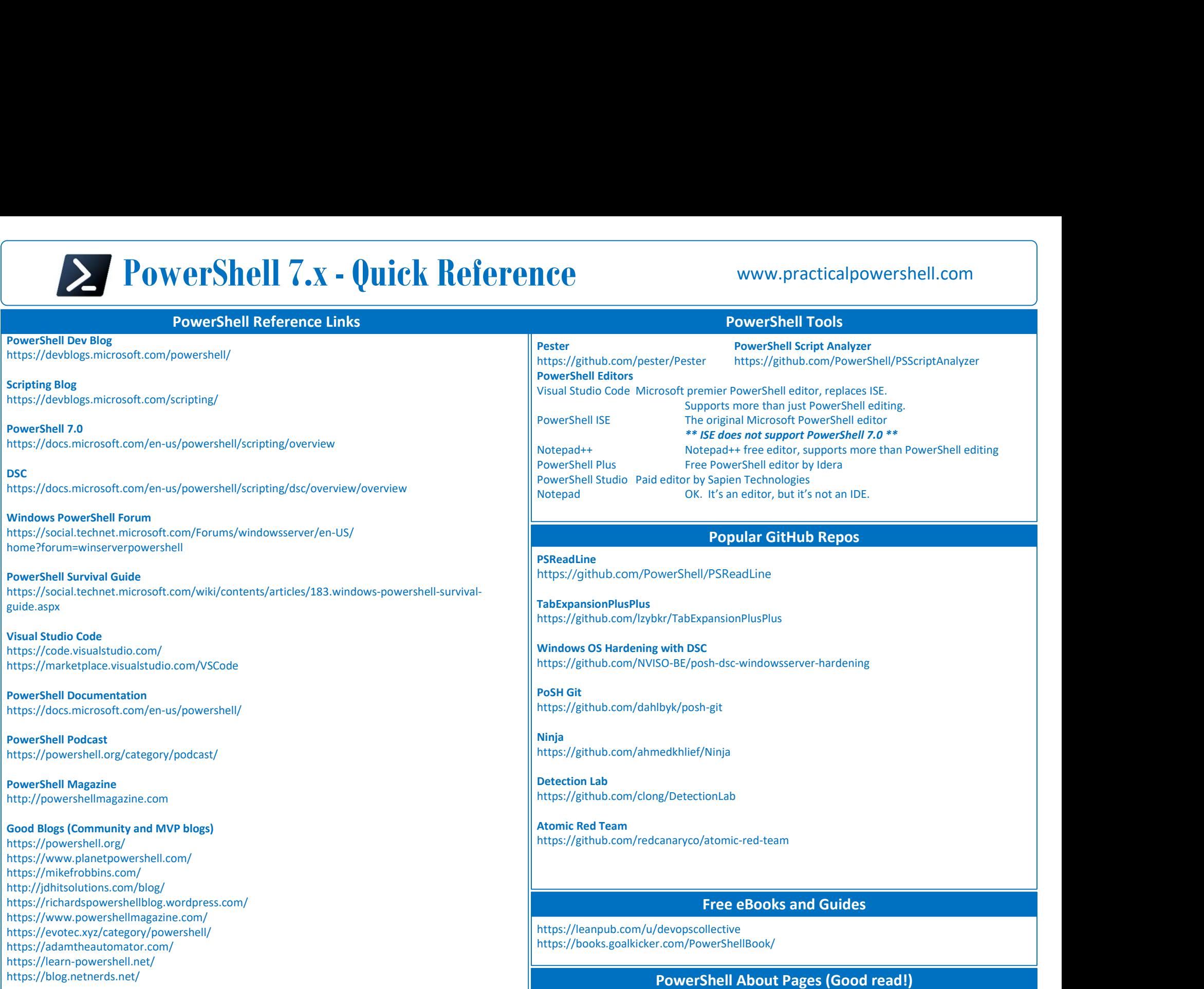

PowerShell Tips of the Week www.practicalpowershell.com/blog

https://docs.microsoft.com/en-us/powershell/module/microsoft.powershell.core/about/